## Datenblatt

## Weihnachtskugelverpackung mit gestanzten Fenster, 6 x 6 x 6 cm, 4/0-farbig

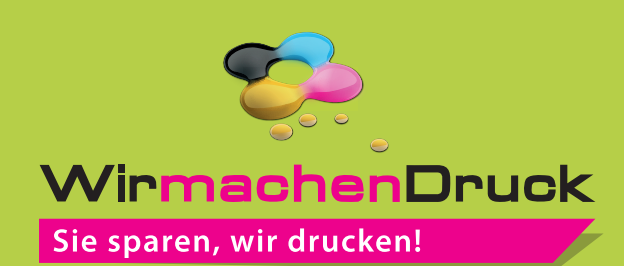

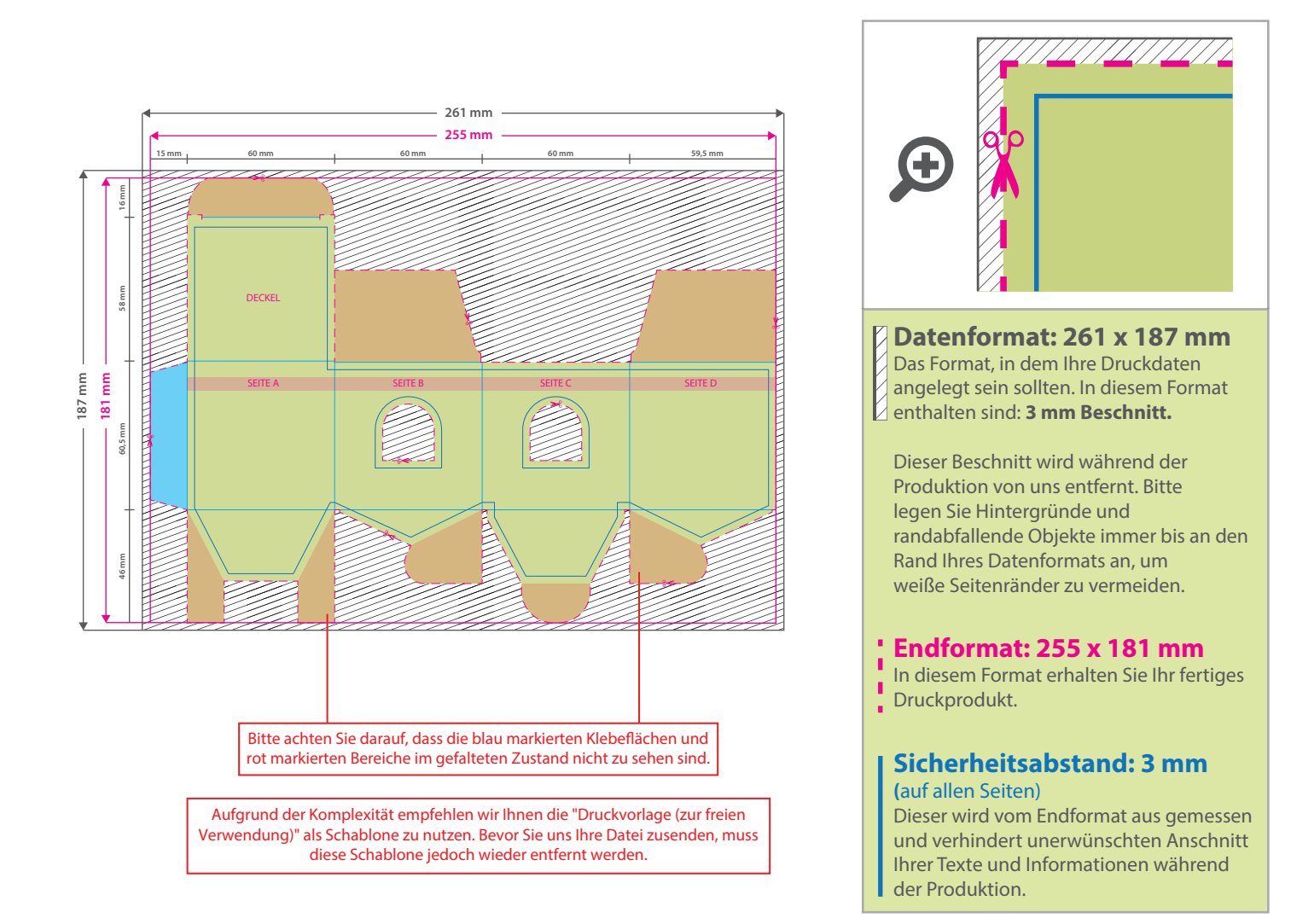

## 5 Tipps zur fehlerfreien Gestaltung Ihrer Druckdaten

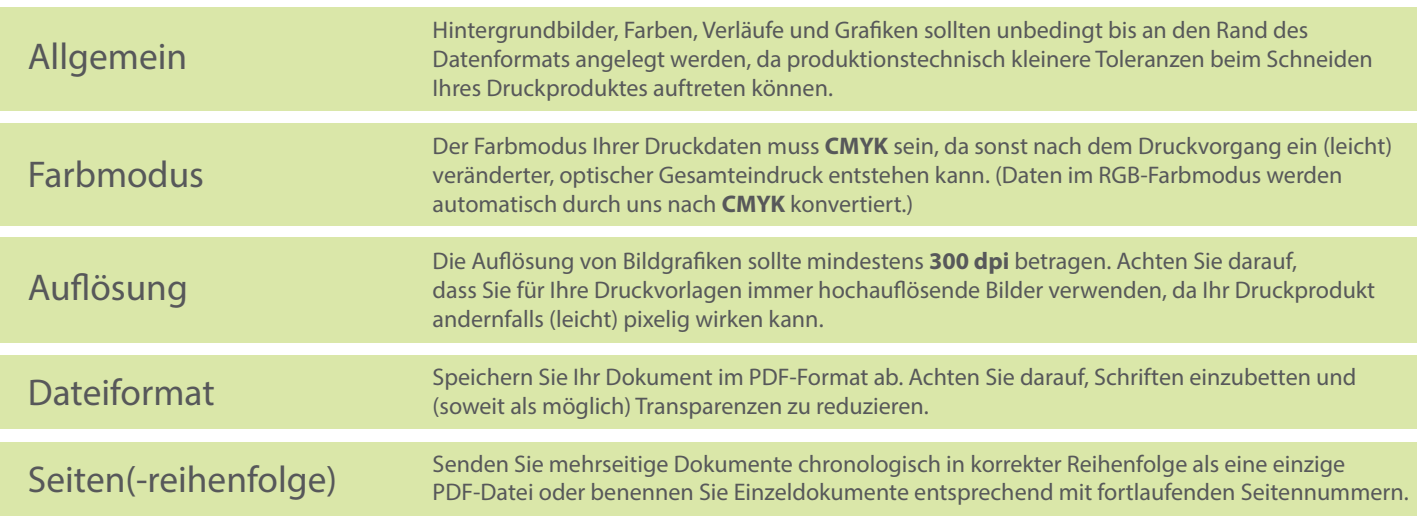